## **MATLAB: AN INTRODUCTION I**

## **Exercise 2**.

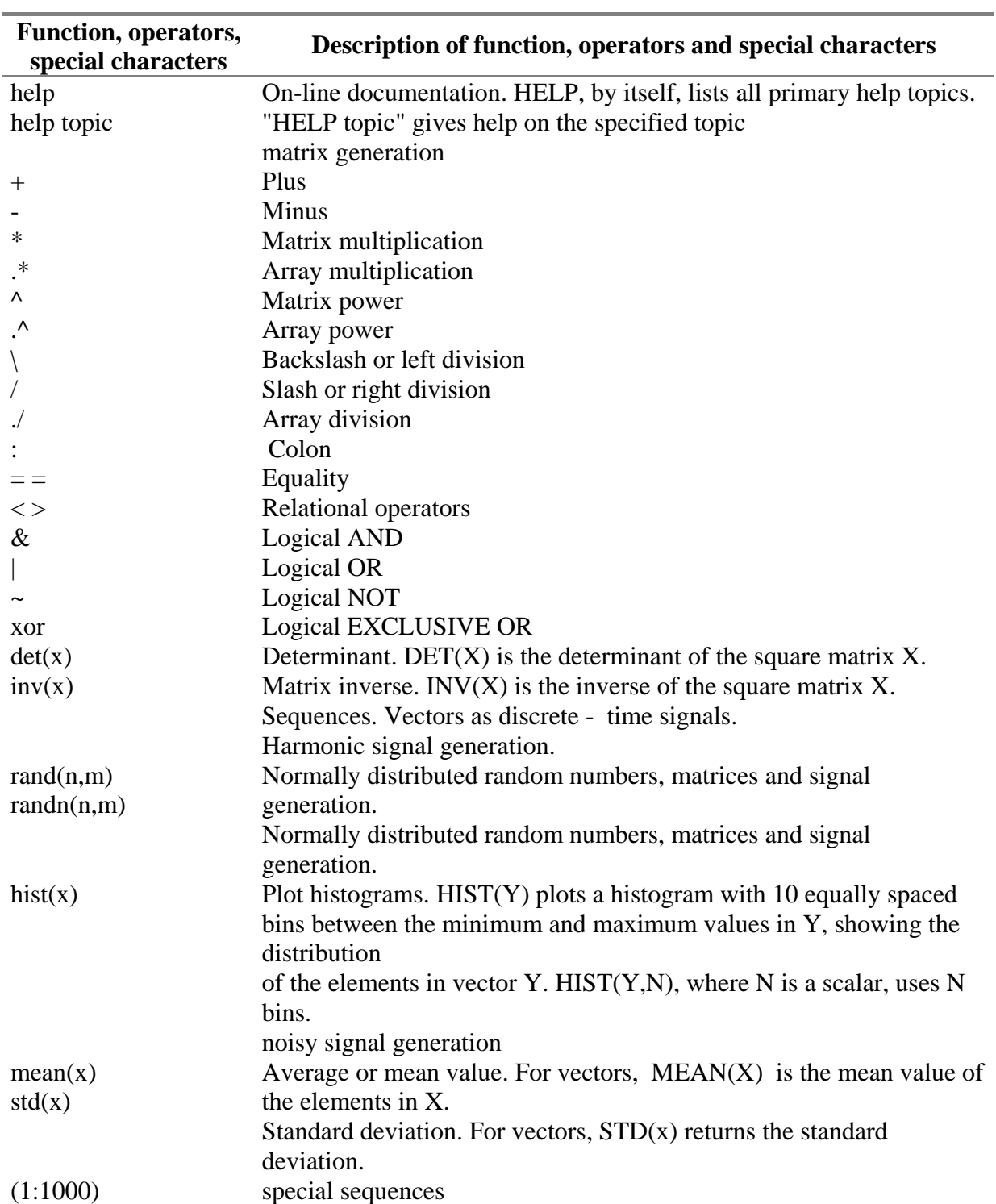

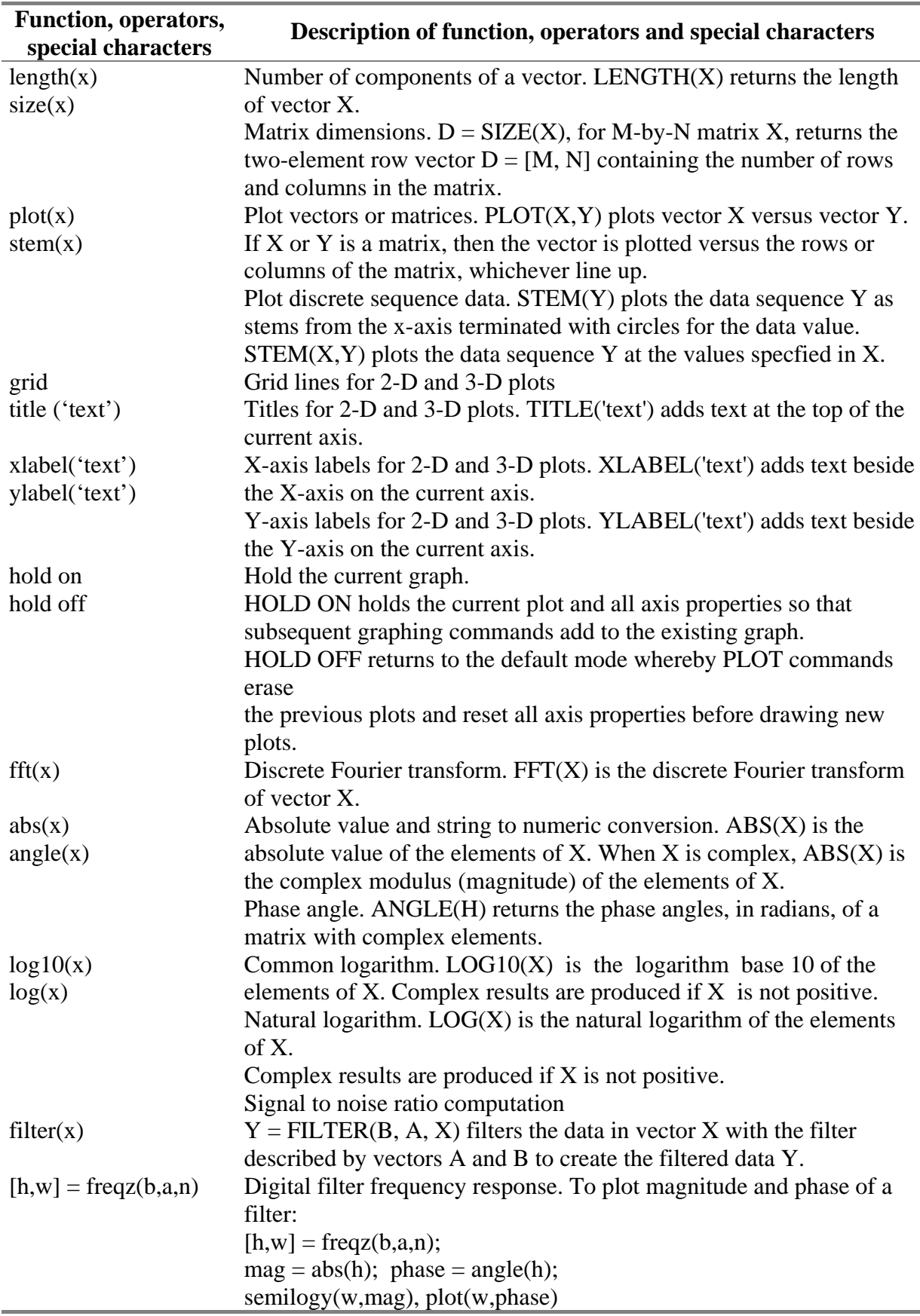